# 15.4 足歩行ロボットの製作

奥村 太貴

## 1.研究概要

4足歩行ロボット本体の組立て及び、プロ グラムの製作。

## 2.研究の具体的内容

 動物の形をしたロボットを作成した。移動 には本物の動物のように4本の足で移動する。 関節は、脚一本につき2関節あり、合計8関 節のロボットを作成した。ロボットは、関節 を曲げることによって移動する。

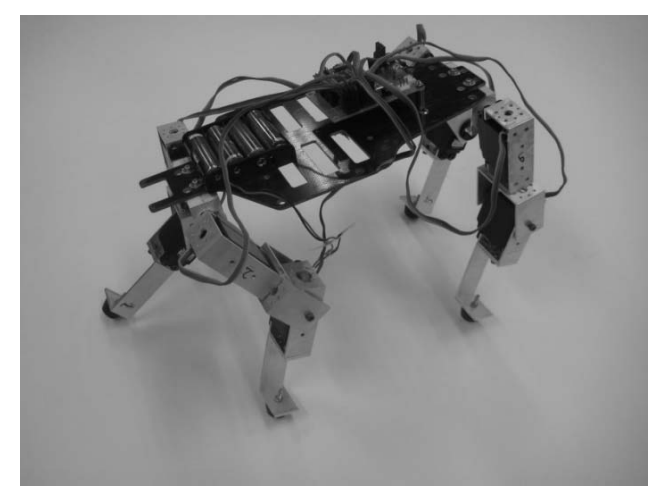

(写真1 ロボット本体)

(1) この関節を担っているのがサーボモ ーターである。サーボモーターとは、モータ ーやギアボックスなどが一体化したものであ る。制御には、PWM 信号を利用する。写真2 のサーボモーターは、約 180°の角度のうち、 任意の角度に移動することができるものであ る。

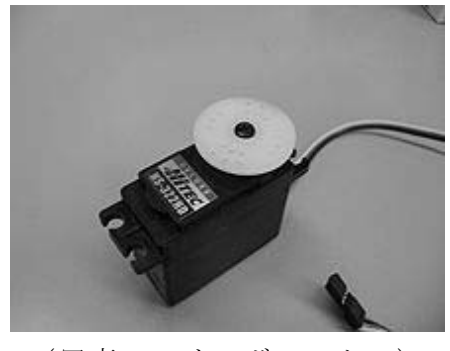

(写真2 サーボモーター)

(2)このサーボモーターを制御するのが ATmega32 というマイコンである。このマイコ ンは入出力ポートが 32 ポートまであるので、 32 個まで数のサーボモーターやセンサーなど が付けられる。

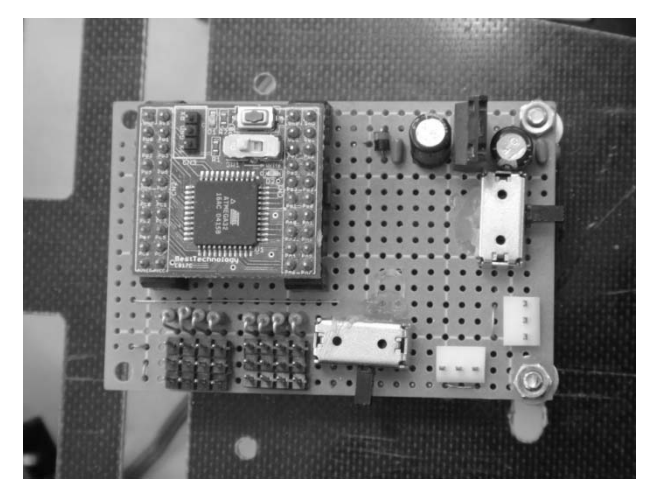

(写真3 基盤)

(3)今回製作した基盤は、出力ポートが8ポ ートのものである。ただし、入力ポートは実装 していなかったので、センサーなどを使いたい ときは、自分で追加する必要がある。この出力 ポートにサーボから伸びているコードを接続 すればサーボを制御することができる。

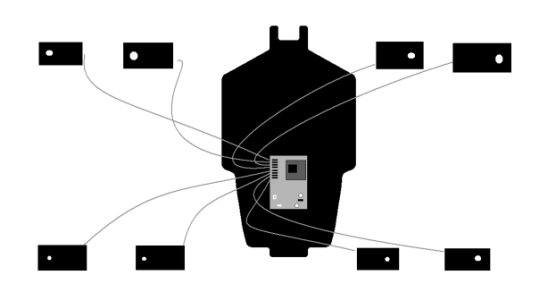

#### (図1)

(4)サーボ-モーターだけでは軸の回転を伝 える事ができないので、関節を作る必要がある。 フレームは、アルミニウム材質を切り出して作 った。アルミニウムは比較的加工もしやすく丈 夫なので使用した。

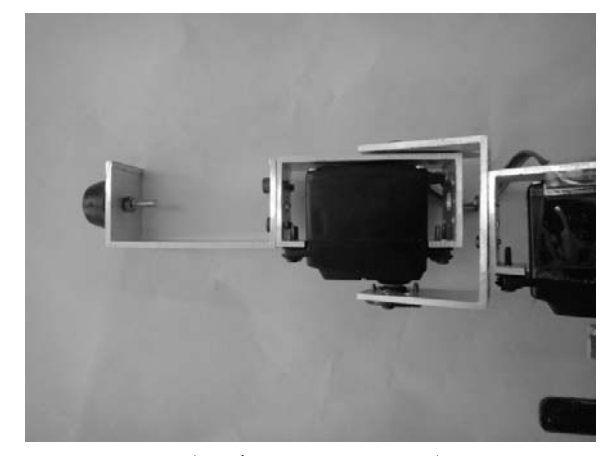

### (写真4 フレーム)

(5)ロボット本体を動かすには、PC でまず プログラムを作り、それをマイコンに書き込む 操作が必要である。今回は犬の歩き方をまねる ことにした。歩き方は、まず一本の足だけを浮 かせて、他の3本の足で身体を支えながら、そ の一本の足を前に踏み出させるというものだ。 この歩き方だとあまり歩行速度は出ないが、ロ ボットを安定して歩かせることができる。

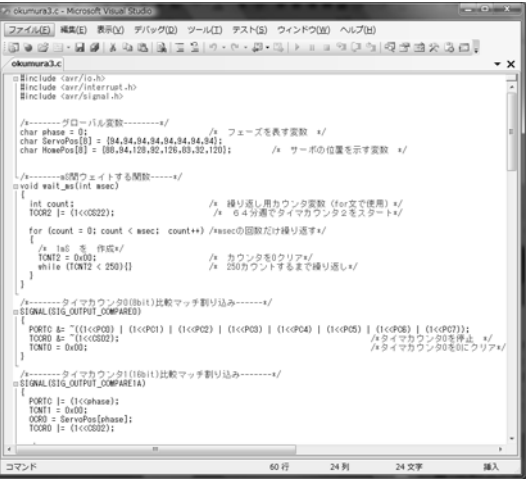

(図2 開発環境)

(6)プログラムの一部。サーボモーターの 位置を入力している。

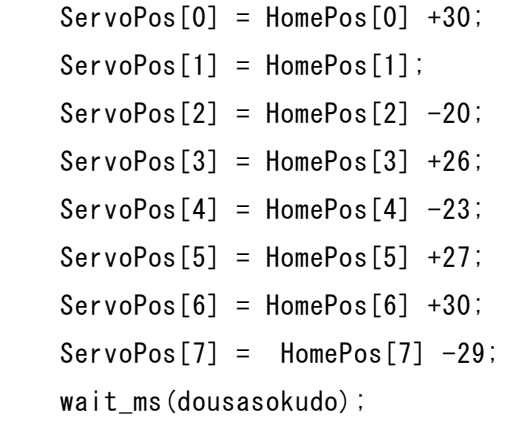

## 3.研究の成果

初めは既存のフレームをそのまま使用して いたが、途中で自分の思うものに作り直した ため、プログラムに必要な時間が少なくなっ てしまった。予定ではセンサーやコントロー ラーで動作に変化を出そうとしていた。が、 あまりスムーズに進まなかったため断念。

4.研究のまとめ

作業が予定より大幅に遅れてしまったが、 ロボット自体は動かすことができたのでよか った。プログラム自体をもう少し早く作れる ようにしたい。

今後の目標としてはセンサーを付けて自走 できるようにがんばりたい。また、見た目の 改善もこれから進めていきたい。